## **MAP 2210** – APLICAÇÕES DE ÁLGEBRA LINEAR **1o . Semestre - 2019** Prof. Dr. Luis Carlos de Castro Santos

## TRABALHO COMPUTACIONAL 2 Data limite de entrega 02/06/2019

INTRODUÇÃO

O site:

https://sparse.tamu.edu/about

descreve o repositório de matrizes esparsas oriundas de diversos problemas, de diferentes áreas do conhecimento. Na raiz desse link (https://sparse.tamu.edu) encontra-se um browser que permite pesquisar pelas matrizes, definidas algumas características. Por exemplo:

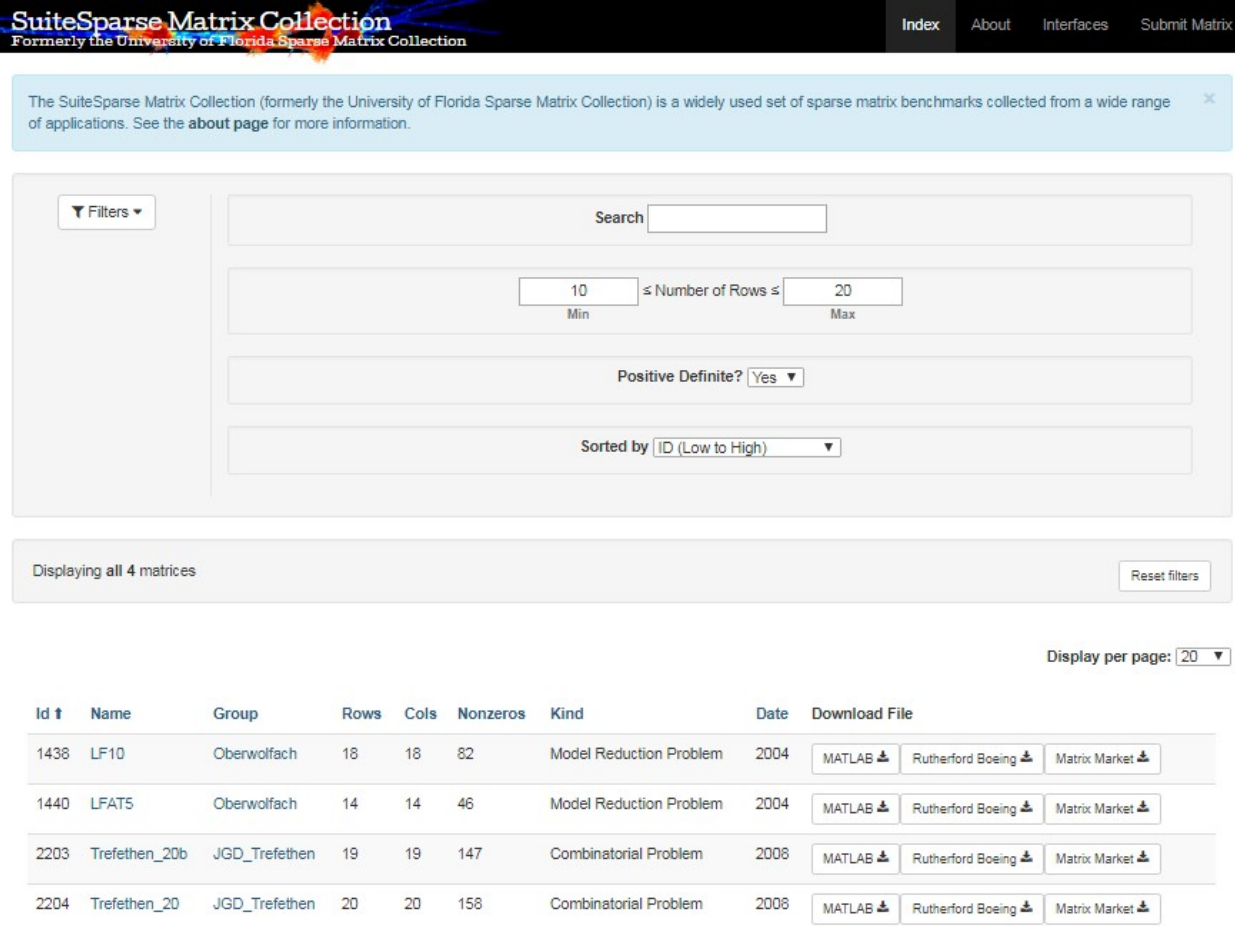

Resulta em 4 matrizes Simétricas Positivas Definidas

Abrindo o link da matriz, por exemplo, Trefethen20.b obtém-se algumas informações sobre o problema e a respectiva matriz.

Existem diversos formatos de saída e códigos que auxiliam na leitura desses formatos. Uma possibilidade (recomendada) é o formato Matrix Market, cuja descrição pode ser encontrada em (http://math.nist.gov/MatrixMarket/). Para a matriz Trefethen20.b o arquivo contém as informações:

%%MatrixMarket matrix coordinate integer symmetric % UF Sparse Matrix Collection, Tim Davis % http://www.cise.ufl.edu/research/sparse/matrices/JGD\_Trefethen/Trefethen\_20b % name: JGD\_Trefethen/Trefethen\_20b % [Diagonal matrices with primes, Nick Trefethen, Oxford Univ.] % id: 2203 % date: 2008 % author: N. Trefethen % ed: J.-G. Dumas % fields: name title A id date author ed kind notes % kind: combinatorial problem %-----------------------% notes: % Diagonal matrices with primes, Nick Trefethen, Oxford Univ. % From Jean-Guillaume Dumas' Sparse Integer Matrix Collection, % http://ljk.imag.fr/membres/Jean-Guillaume.Dumas/simc.html % % Problem 7 of the Hundred-dollar, Hundred-digit Challenge Problems, % SIAM News, vol 35, no. 1. ℁ % 7. Let A be the 20,000 x 20,000 matrix whose entries are zero % everywhere except for the primes 2, 3, 5, 7, . . . , 224737 along the % main diagonal and the number 1 in all the positions A(i,j) with %  $|i-j| = 1,2,4,8, \ldots, 16384$ . What is the  $(1,1)$  entry of  $inv(A)$ ? % http://www.siam.org/news/news.php?id=388 ℁ % Filename in JGD collection: Trefethen/trefethen\_20\_\_19\_minor.sms 19 19 83 1 1 3  $211$ 3 1 1 5 1 1 9 1 1 17 1 1  $225$ 3 2 1

No site do Matrix Market (http://math.nist.gov/MatrixMarket/formats.html) existem uma descrição do formato e códigos para a auxiliar na leitura. Essencialmente após as linhas de comentários os 3 primeiros inteiros são o número de linhas, de colunas e quantos elementos não nulos, daí por diante tem-se os índices i e j dos não nulos e o valor de a(i,j).

## ROTEIRO DO TRABALHO

a) Escolha 4 matrizes simétricas positivas definidas (no mínimo) do repositório com uma boa distribuição de dimensões crescentes, para que o estudo seja divertido. Multiplique sua matriz por um vetor solução onde todas as componentes são unitárias e obtenha o vetor b associado a cada uma delas.

b) Implemente o algoritmo SOR, use o vetor b fabricado e resolva o problema para cada matriz preferencialmente variando o critério de convergência. Escolha ω =1 para o método de Gauss-Seidel e repita para  $\omega$  = 1.25, 1.5, 1.75 e 2, determinando aproximadamente o  $\omega$  ótimo.

c) Repita os 2 problemas (no mínimo) de convergência mais lenta com método do Gradiente Conjugado sem pré-condiconamento.

d) A partir dos dados obtidos descreva suas conclusões em relação desempenho esperado dos métodos tendo como referência as expectativas teóricas.

Os trabalhos são relatórios e não apenas a colagem de resultados. A entrega consiste no relatório e todos os arquivos utilizados (dados de entrada, programa fonte e compilado). Numa pasta zipada. Mencione as rotinas utilizadas, os compiladores e a configuração do hardware.

A avaliação do relatório tem como aspectos a qualidade das descrições e a apresentação dos resultados. Os relatórios mesmo sendo **individuais**, serão avaliados também na forma comparativa. Envie seu arquivo zip apenas por e-mail. Não há necessidade de material impresso.

Dúvidas e/ou problemas escreva para lccs13@yahoo.com (lsantos@ime.usp.br).